# МІНІСТЕРСТВО ОСВІТИ І НАУКИ УКРАЇНИ ХАРКІВСЬКА НАЦІОНАЛЬНА АКАДЕМІЯ МІСЬКОГО ГОСПОДАРСТВА

Б.І. Погребняк

# ПРОГРАМА НАВЧАЛЬНОЇ ДИСЦИПЛІНИ ТА РОБОЧА ПРОГРАМА НАВЧАЛЬНОЇ ДИСЦИПЛІНИ

# **«КОМП'ЮТЕРНА ТЕХНІКА ТА ПРОГРАМУВАННЯ»**

(для студентів 1-го курсу заочної форми навчання освітньокваліфікаційного рівня бакалавр, напряму підготовки 6.070101 – «Транспортні технології» (за видами транспорту))

Харків – ХНАМГ – 2010

Програма навчальної дисципліни та робоча програма навчальної дисципліни «Комп'ютерна техніка та програмування» для студентів 1-го курсу заочної форми навчання освітньо-кваліфікаційного рівня бакалавр, напряму підготовки 6.070101 – «Транспортні технології» (за видами транспорту) / Харк. нац. акад. міськ. госп-ва. – уклад.: Б.І. Погребняк – Х.: ХНАМГ, 2010. –23 с.

Укладач: Б.І. Погребняк

Рецензент: професор кафедри Прикладної математики та інформаційніх технологій Харківської національної академії міського господарства, доктор технічних наук О.В. Грицунув

Програма побудована за вимогами кредитно-модульної системи організації навчального процесу та узгоджена з орієнтовною структурою змісту навчальної дисципліни, рекомендованою Європейською Кредитно-Трансферною Системою (ECTS).

Рекомендовано для студентів спеціальностей менеджмент.

Затверджено на засіданні кафедри Прикладної математики та інформаційних технологій.

Протокол № 4 від 19 жовтня 2009 р. © Б.І. Погребняк, ХНАМГ, 2010

# ЗМІСТ

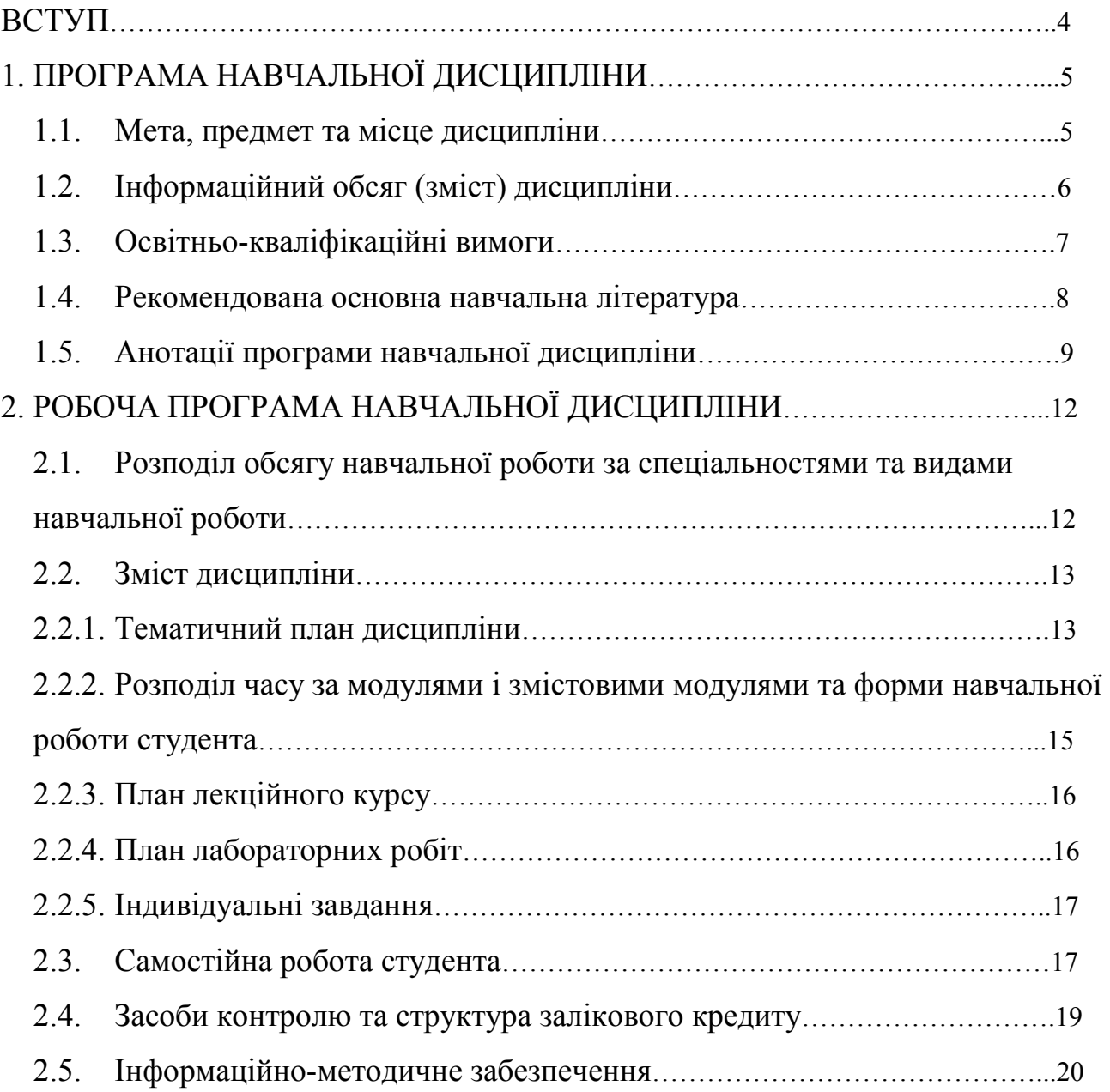

### **ВСТУП**

Згідно навчального плану **«**Комп'ютерна техніка та програмування**»** є нормативною дисципліною для підготовки бакалаврів галузі знань 0701 – **«**Транспорт та транспортна інфраструктура» за напрямом підготовки – 6.070101 «Транспортні технології».

Програма навчальної дисципліни **«**Комп'ютерна техніка та програмування» розроблена на основі чинних документів:

-ГСВОУ Освітньо-кваліфікаційна характеристика бакалавра напряму підготовки 1004 – «Транспортні технології» 2004р.;

-ГСВОУ Освітньо-професійна програма підготовки бакалавра за спеціальностями напряму 1004 – «Транспортні технології» 2004р.;

- Навчальний план підготовки бакалавра напряму – 6.070101 «Транспортні технології», 2007р.

Програма ухвалена кафедрою Прикладної математики та інформаційних технологій (протокол № 4 від 19 жовтня 2009 р.).

## **1. ПРОГРАМА НАВЧАЛЬНОЇ ДИСЦИПЛІНИ**

### **1.1. Мета, предмет та місце дисципліни**

*Мета***:** формування базових знань з основ застосування сучасних технологій обробки економічної та технічної інформації в умовах відповідного виробничого підрозділу за допомогою засобів управління комп'ютером, формування у майбутніх фахівців сучасного рівня інформаційної та комп'ютерної культури.

*Завдання:* вивчення і застосовування сучасних методів та засобів обробки інформації при її зберіганні, переробці і підготовці різних вихідних форм, набуття навичок з:

розробки формальних процедур обробки даних у вигляді електронних таблиць і баз даних.

застосування мови програмування високого рівня для складання програм що реалізують алгоритми розв'язання задач у економіці та менеджменті.

*Предметом* вивчення дисципліни є апаратне забезпечення засобів обчислювальної техніки; програмне забезпечення засобів обчислювальної техніки; формалізація та алгоритмізація сучасних інформаційних процесів.

*Місце* дисципліни в структурно-логічній схемі підготовки фахівця відображено в табл. 1.

Таблиця 1 – Перелік дисциплін, з якими пов'язане вивчення дисципліни «Комп'ютерна техніка та програмування»

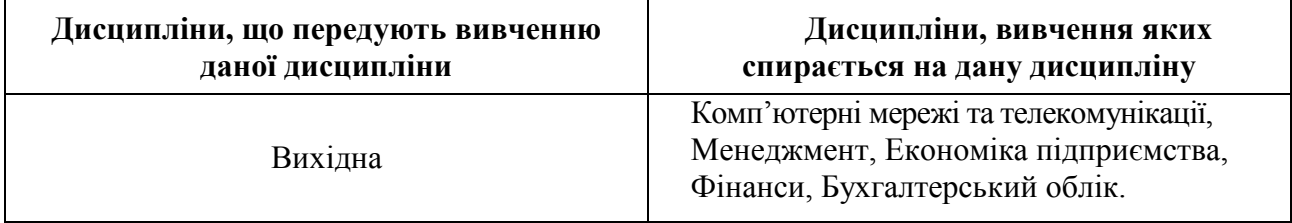

# **1.2. Інформаційний обсяг (зміст) дисципліни**

# **Модуль 1. Операційні системи. Текстові процесори** (2,5 / 90)

# **ЗМ 1.1.** *Характеристики засобів комп'ютерної техніки та обслуговування операційної системи Microsoft Windows*

Еволюція інформаційних систем

Класифікація засобів комп'ютерної техніки

Базова апаратна конфігурація комп'ютера

Внутрішні пристрої системного блоку. Їх технічні характеристики

Периферійне пристрої ПК. Їх технічні характеристики

Склад та призначення програмного забезпечення

Стандартні елементи управління

Логічна організація зберігання інформації на магнітних дисках

Файлові менеджери – Провідник

Архіватори. Антивіруси

## **ЗМ 1.2.** *Текстовий процесор Microsoft Word*

Класифікація програмних засобів обробки текстової інформації

Текстовий процесор Microsoft Word – призначення та можливості

Введення і редагування тексту

Форматування, стилі і шаблони

Створення списків

Робота з таблицями

Вставка і редагування спеціальних об'єктів

Автоматизація підготовки тексту

## **ЗМ 1.3.** *Візуалізація результатів*

Створення, редагування та показ електронних презентацій PowerPoint

## Модуль 2. Табличні редактори **(2/72)**

## **ЗМ 2.1***. Електронні таблиці Microsoft Excel*

Основні поняття і об'екти

Типи даних. Стилі і способи їх адресації

Підготовка електронних таблиць і автоматизація процесу їх заповнення

Обчислення в електронних таблицях

Редагування і форматування електронних таблиць

Створення і настройка діаграм

Управління даними – списки, діапазони, сортування, пошук, фільтрація

Узагальнення даних

Засоби аналізу даних

Інтеграція додатків Microsoft Office

# **ЗМ 2.2.** *Алгоритмізація рішення задач*

Автоматизація і робота з макросами

Робота з редактором Visual Basic

Створення алгоритмів

Програмування лінійного, розгалудженого та циклічного обчислювальних процесів

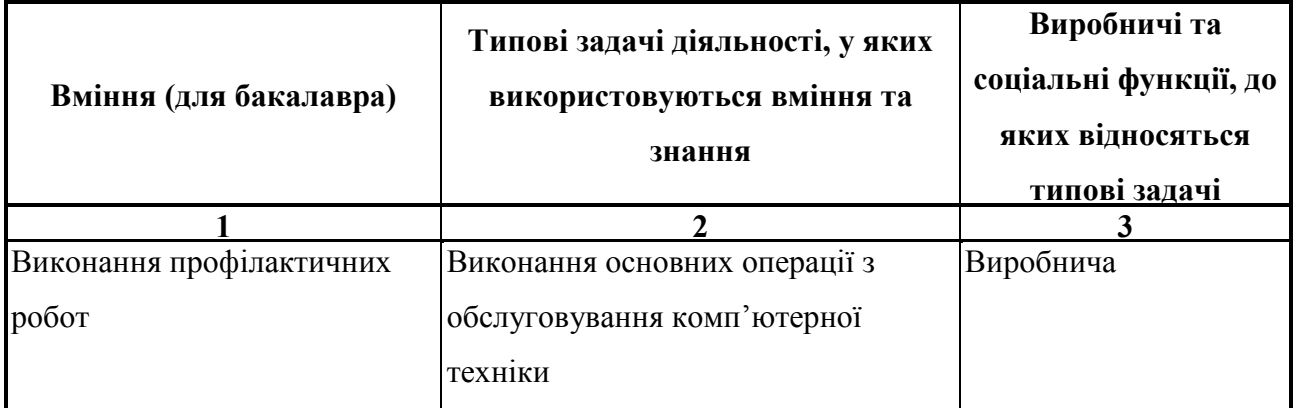

# **1.3. Освітньо-кваліфікаційні вимоги**

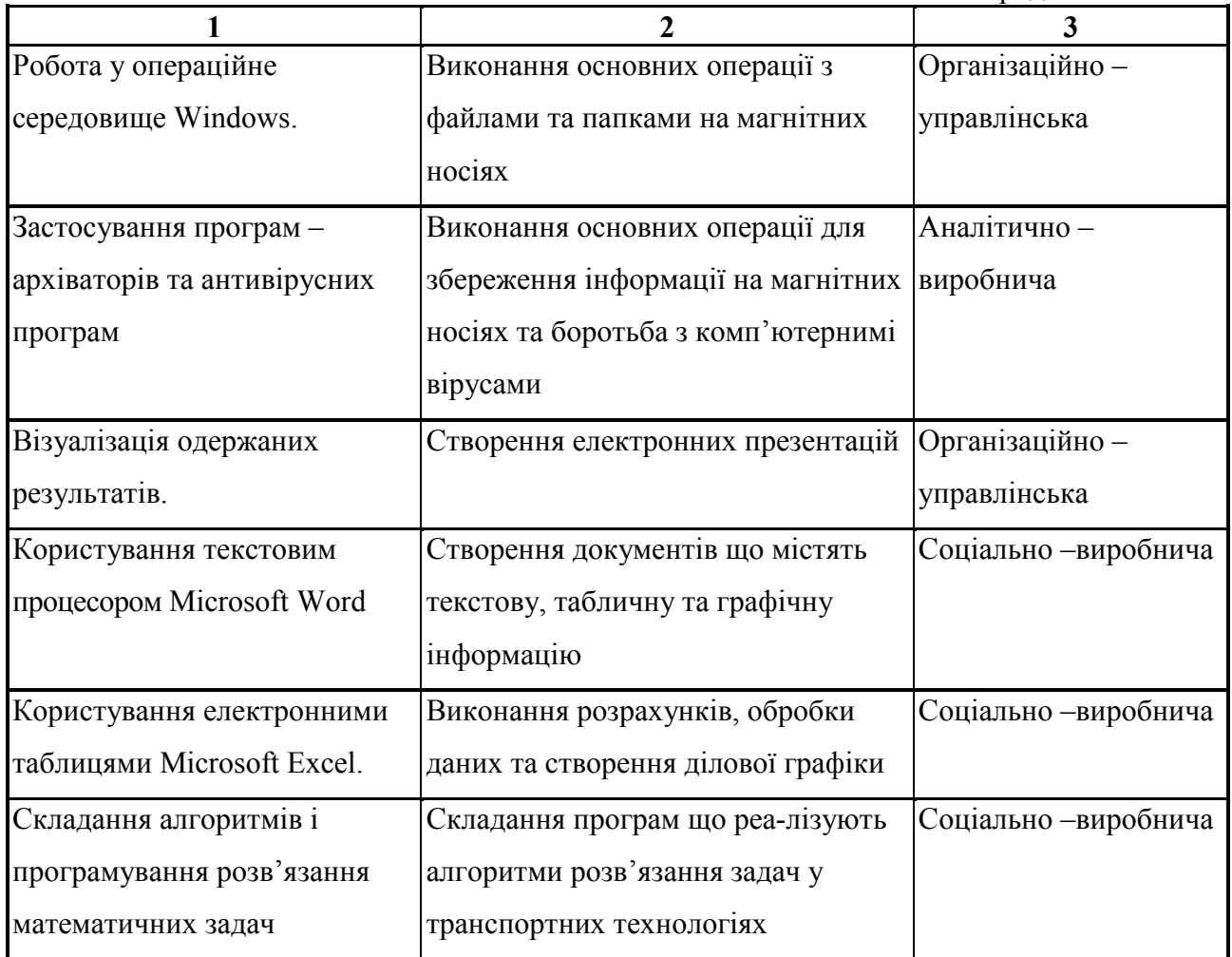

### **1.4. Рекомендована основна навчальна література**

- 1. Информатика. Базовый курс / Под ред. С.В. Симоновича СПб: Издательство «Питер», 2000. – 640 с: ил
- 2. Зубов Ф.Н. Microsoft Windows 2000 / Планирование, развертывание, установка. – 2-ое изд. испр. – М.: Издательско-торговый дом «Русская Редакция», 2000. – 592 с.: ил.
- 3. Андреев А.Г. и др. Microsoft Windows 2000 Professional . Русская вер-сия / Под общ. ред. А.Н. Чекмарева и Д.Б. Вишнякова. – СПб.: БХВ-Петербург, 2001. – 752 с.: ил.
- 4. Microsoft Word 2000. Шаг за шагом: Практ. Пособие. / Пер. с англ. М.: Издательство ЭКОМ, 1999. – 464 с.; илл.
- 5. Рабич Ч. Эффективная работа с Microsoft Word 2000 СПб.: Издательство «Питер», 2000. – 944 с.: ил.
- 6. Беленький Ю.М., Власенко С.Ю. Microsoft Word 2000
- 7. А. Горячев, Ю. Шафрин. Практикум по информационным технологиям. М.: Лаборатория базовых знаний, 1999. – 272 с.
- 8. Шафрин Ю.А. Информационные технологии: В 2ч. М.: Лабор. Базо-вых Знаний, 1999.
- 9. Гарнаев А.Ю. Excel, VBA, Internet в экономике и финансах. СПб.: БХВ-Петербург, 2001. – 816 с.: ил.
- 10.Гарнаев А.Ю. Использование MS Excel и VBA в экономике и финан-сах. СПб.: БХВ-Санкт-Петербург, 1999. – 336 с.: ил.
- 11.Долженков В.А., Колеников Ю.В. Самоучитель Microsoft Excel 2000. СПб.: БХВ – Петербург, 2002.– 368с.: іл.
- 12.Брукшир, Дж., Гленн. Введение в компьютерные науки.-М.: Издательский дом «Вильямс», 2001.-688 с.

## **1.5. Анотації програми навчальної дисципліни**

## **Комп'ютерна техніка та програмування**

*Мета*: формування базових знань з основ застосування сучасних технологій обробки економічної та управлінської інформації в умовах відповідного виробничого підрозділу за допомогою засобів управління комп'ютером, формування у майбутніх фахівців сучасного рівня інформаційної та комп'ютерної культури.

*Предмет:* апаратне забезпечення засобів обчислювальної техніки; програмне забезпечення засобів обчислювальної техніки; формалізація та алгоритмізація сучасних інформаційних процесів.

*Зміст:* характеристика та класифікація засобів комп'ютерної техніки, обслуговування операційної системи Microsoft Windows, файлові менеджери –

9

Провідник, архіватори, антивіруси, текстовий процесор Microsoft Word, візуалізація результатів, електронні таблиці Microsoft Excel, алгоритмізація рішення задач.

4,5 кредити, 162 години.

#### **Компьютерная техника и программирование**

*Цель:* формирование базовых знаний по основам применении современных технологий обработки экономической и управленческой информации в условиях соответствующего производственного подразделения с помощью средств управления компьютером, формирование у будущих специалистов современного уровня информационной и компьютерной культуры.

*Предмет:* аппаратное обеспечение средств вычислительной техники; программное обеспечение средств вычислительной техники; формализация и алгоритмизация современных информационных процессов.

*Содержание:* характеристика и классификация средств компьютерной техники, обслуживание операционной системы Microsoft Windows, файловые менеджеры – Проводник, архиваторы, антивирусы, текстовый процессор Microsoft Word, визуализация результатов, электронные таблицы Microsoft Excel, алгоритмизация решения задач.

4,5 кредита, 162 часа.

#### **Computer technique and programming**

*Purpose*: the basic knowledge of fundamentals of application of modern technologies of treatment of economic and administrative information by the IBMcompatible personal computer, the future specialists of modern level of informative and computer culture.

*Object*: vehicle providing of tools of the computing engineering; tools software of the computing engineering; formalization and algoritmizatsiya of modern informative processes.

10

*Contents*: description and classification of tools of computer technique. Technology of work in the operating environment Microsoft Windows, word processor Microsoft Word, technology of creation and editing of electronic presentations, the Microsoft Excel spreadsheets, bases of programming.

4,5 credits , 162 hours.

# **2. РОБОЧА ПРОГРАМА НАВЧАЛЬНОЇ ДИСЦИПЛІНИ**

# **2.1. Розподіл обсягу навчальної роботи за спеціальностями та видами навчальної роботи**

Основні особливості навчальної дисципліни для студентів заочної форми навчання наведено в табл. 2.1

Таблиця 2.1 – Структура, призначення та характеристика навчальної дисципліни за робочими навчальними планами заочної форми навчання

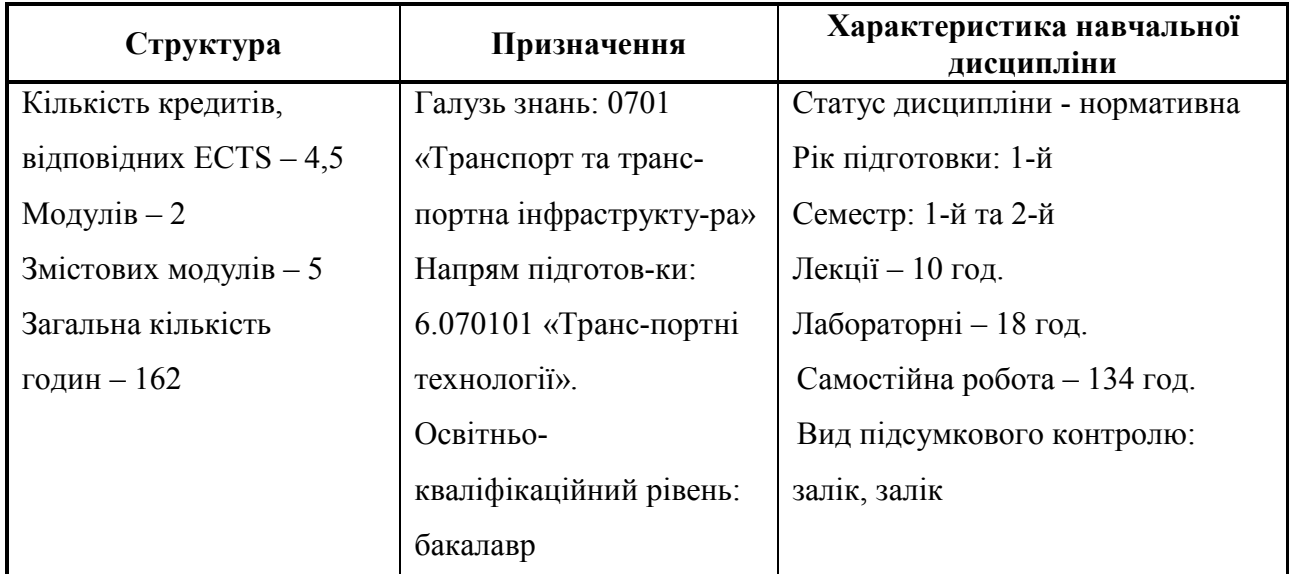

*Примітка.* Співвідношення кількості годин аудиторних занять і самостійної роботи становить 17,3 % до 82,7 %.

Таблиця 2.2 – Розподіл обсягу навчальної роботи студента за спеціальностями та видами навчальної роботи

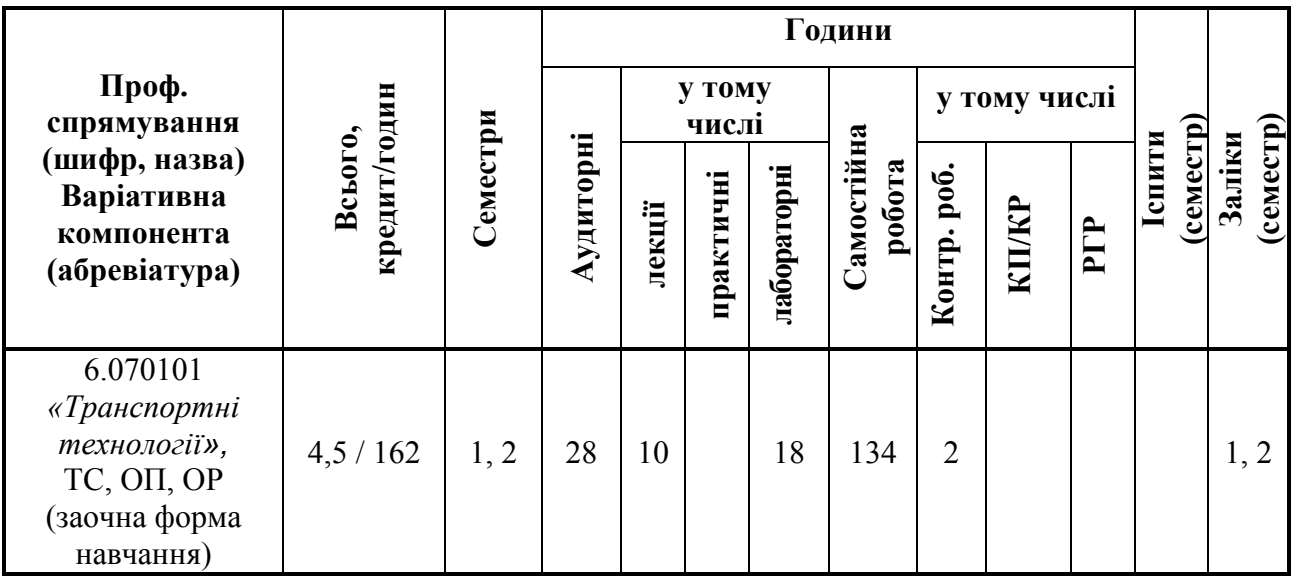

#### **2.2. Зміст дисципліни**

#### *2.2.1. Тематичний план дисципліни*

Перед вивченням дисципліни **«**Комп'ютерна техніка та програмування*»* студенти повинні ознайомитися з програмою дисципліни, її структурою, методами та формами навчання, способами і видами контролю та оцінювання знань.

Тематичний план дисципліни **«**Комп'ютерна техніка та програмування» складається з двох модулів (розділу), що поєднує в собі п'ять змістовних модулів (ЗМ), які логічно пов'язують за змістом і взаємозв'язками кілька навчальних елементів дисципліни.

Навчальний процес здійснюється в таких формах: лекційні заняття, лабораторні заняття та самостійна робота. Завданням самостійної роботи студентів є виконання контрольних робіт та опрацювання додаткової інформації для більш поглибленого вивчення дисципліни.

Зміст дисципліни розкривається в темах:

#### **Модуль 1. Операційні системи. Текстові процесори** (2,5 / 90)

# **ЗМ 1.1** *Характеристики засобів комп'ютерної техніки та обслуговування операційної системи Microsoft Windows*

ТЕМА 1. Характеристика та класифікація засобів комп'ютерної техніки

- 1. Еволюція інформаційних систем
- 2. Класифікація засобів комп'ютерної техніки
- 3. Базова апаратна конфігурація комп'ютера
- 4. Внутрішні пристрої системного блоку. Їх технічні характеристики
- 5. Периферійне пристрої ПК. Їх технічні характеристики

#### ТЕМА 2. Обслуговування операційної системи Microsoft Windows

- 1. Склад та призначення програмного забезпечення
- 2. Стандартні елементи управління
- 3. Логічна організація зберігання інформації на магнітних дисках
- 4. Файлові менеджери Провідник
- 5. Архіватори. Антивіруси

# **ЗМ 1.2.** *Текстовий процесор Microsoft Word*

ТЕМА 3. Основи обробки текстової інформації

- 1. Класифікація програмних засобів обробки текстової інформації
- 2. Текстовий процесор Microsoft Word призначення та можливості
- 3. Введення і редагування тексту

ТЕМА 4. Форматування текстових документів та робота з таблицями

- 1. Форматування, стилі і шаблони
- 2. Створення списків
- 3. Робота з таблицями
- 4. Вставка і редагування спеціальних об'єктів
- 5. Автоматизація підготовки тексту

# **ЗМ 1.3.** *Візуалізація результатів*

# ТЕМА 5. Технологія роботи з електронними презентаціями

- 1. Створення, редагування та показ електронних презентацій PowerPoint
- 2. Налагоджування електронних презентацій

# **Модуль 2. Табличні редактори (2 / 72)**

# **ЗМ 2.1***. Електронні таблиці Microsoft Excel*

ТЕМА 6. Створення, редагування і форматування електронних таблиць

- 1. Основні поняття і об'єкти
- 2. Типи даних. Стилі і способи їх адресації
- 3. Підготовка електронних таблиць і автоматизація процесу їх заповнення
- 4. Обчислення в електронних таблицях
- 5. Редагування і форматування електронних таблиць

6. Створення і настройка діаграм

# ТЕМА 7. Списки даних Microsoft Excel

- 1. Управління даними списки, діапазони, сортування, пошук, фільтрація
- 2. Узагальнення даних
- 3. Засоби аналізу даних
- 4. Інтеграція додатків Microsoft Office

# **ЗМ 2.2.** *Алгоритмізація рішення задач*

ТЕМА 8. Автоматизація і робота з макросами

- 1. Автоматизація і робота з макросами
- 2. Робота з редактором Visual Basic
- 3. Створення алгоритмів
- 4. Програмування лінійного, розгалудженого та циклічного обчислювальних процесів

# *2.2.1. Розподіл часу за модулями і змістовими модулями та форми навчальної роботи студента*

Розподіл часу за модулями і змістовними модулями наведений у табл. 2.3.

Таблиця 2.3 – Розподіл навчального часу дисципліни для студентів заочної форми навчання

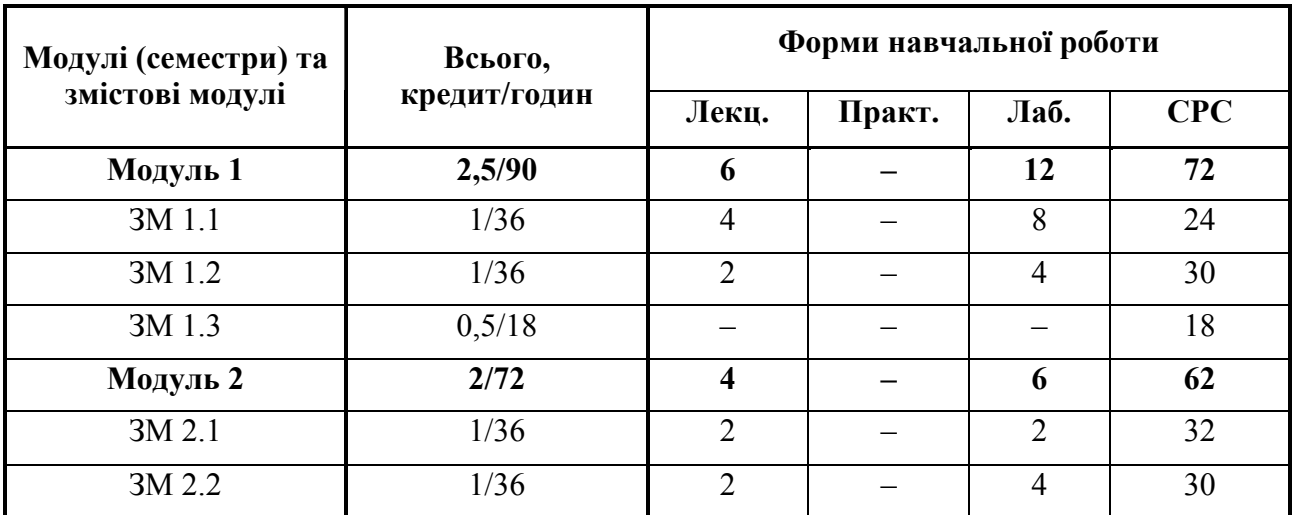

# *2.2.2. План лекційного курсу*

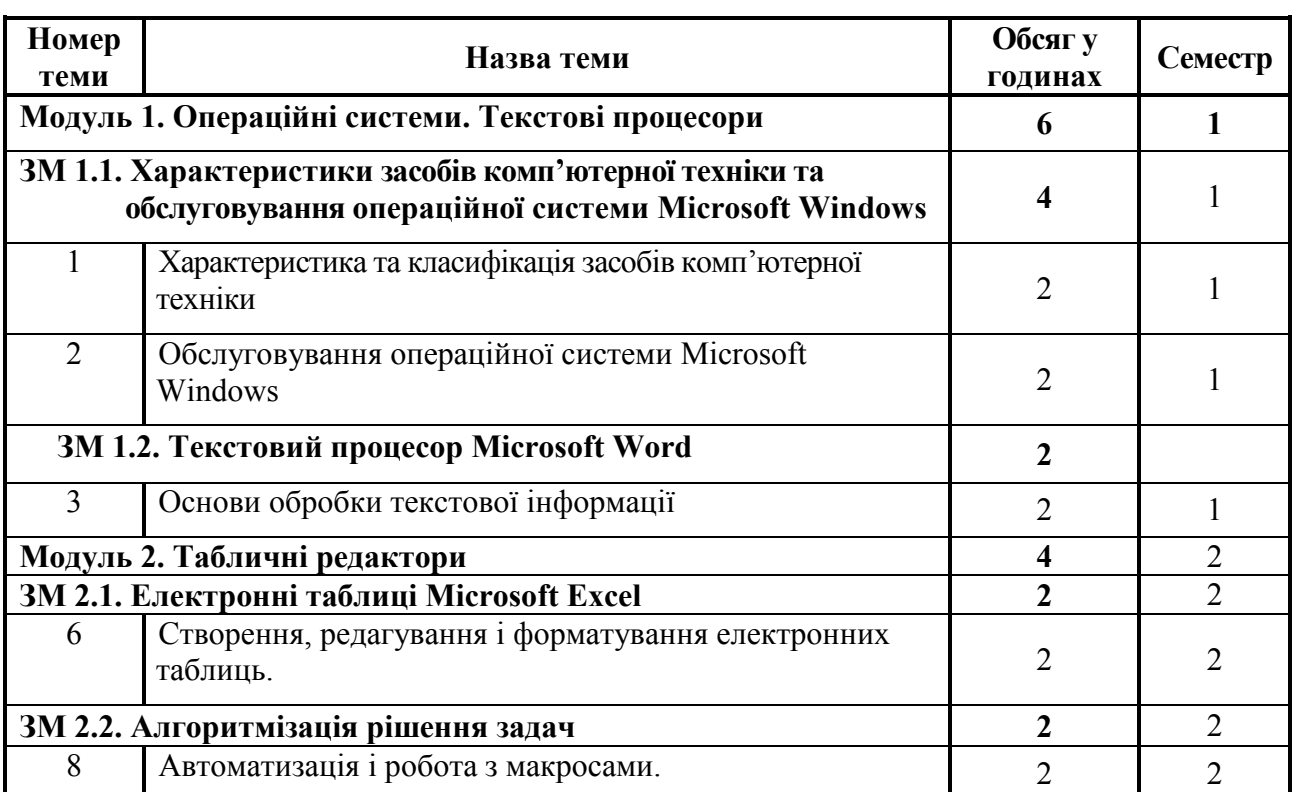

# Таблиця 2.4 – План лекційного курсу з навчальної дисципліни

# *2.2.3. План лабораторних робіт*

План лабораторних робіт для студентів заочної форм навчання наведений у табл. 2.5.

# Таблиця 2.5 – План лабораторних робіт

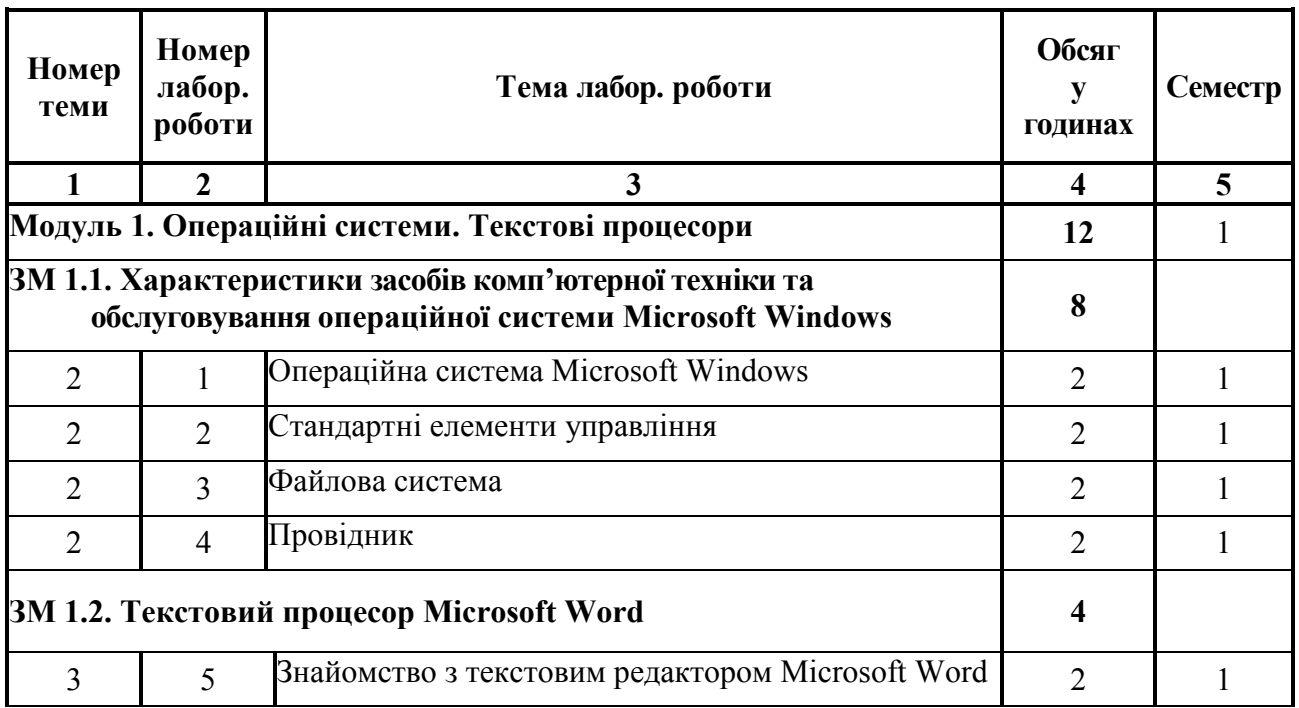

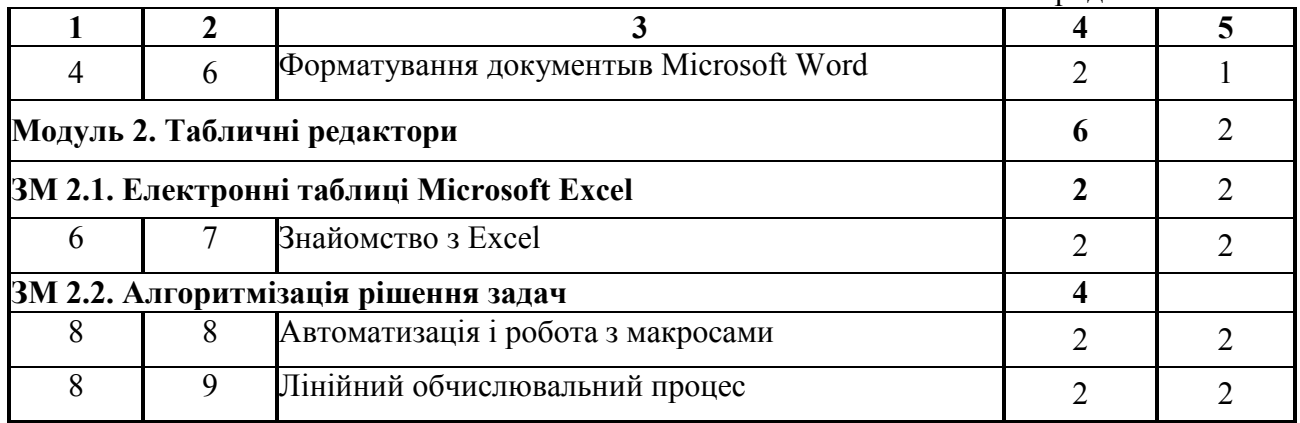

## *2.2.4. Індивідуальні завдання*

Тематика, зміст та обсяг у годинах щодо виконання індивідуальних завдань наведено в табл. 2.6

## Таблиця 2.6 – Індивідуальні завдання для самостійного виконання

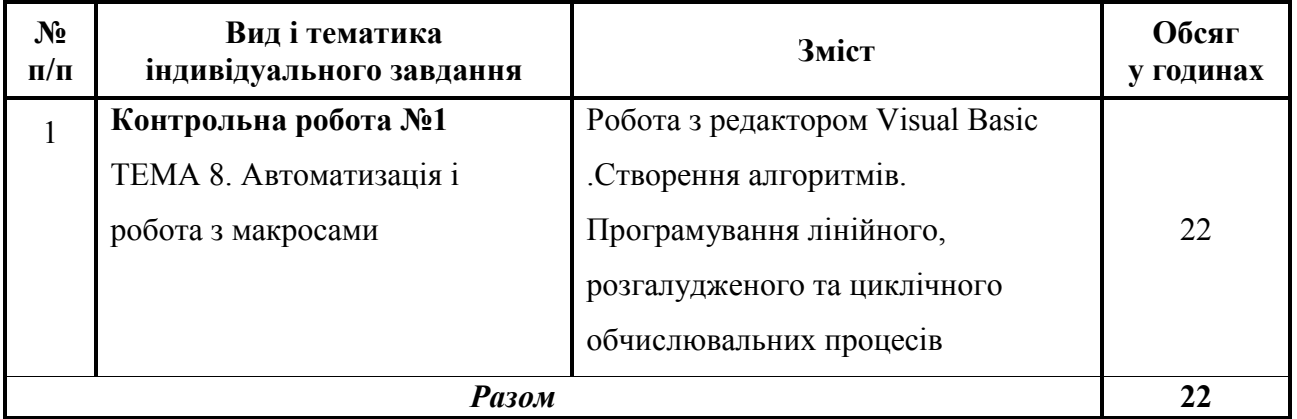

## **2.3. Самостійна робота студента**

Для опанування матеріалу дисципліни окрім лекційних, практичних та лабораторних занять студенти повинні виконати певну самостійну роботу. Зміст самостійної роботи, обсяг в годинах та необхідні літературні джерела наведено в табл. 2.7.

# Таблиця 2.7 – План самостійної роботи

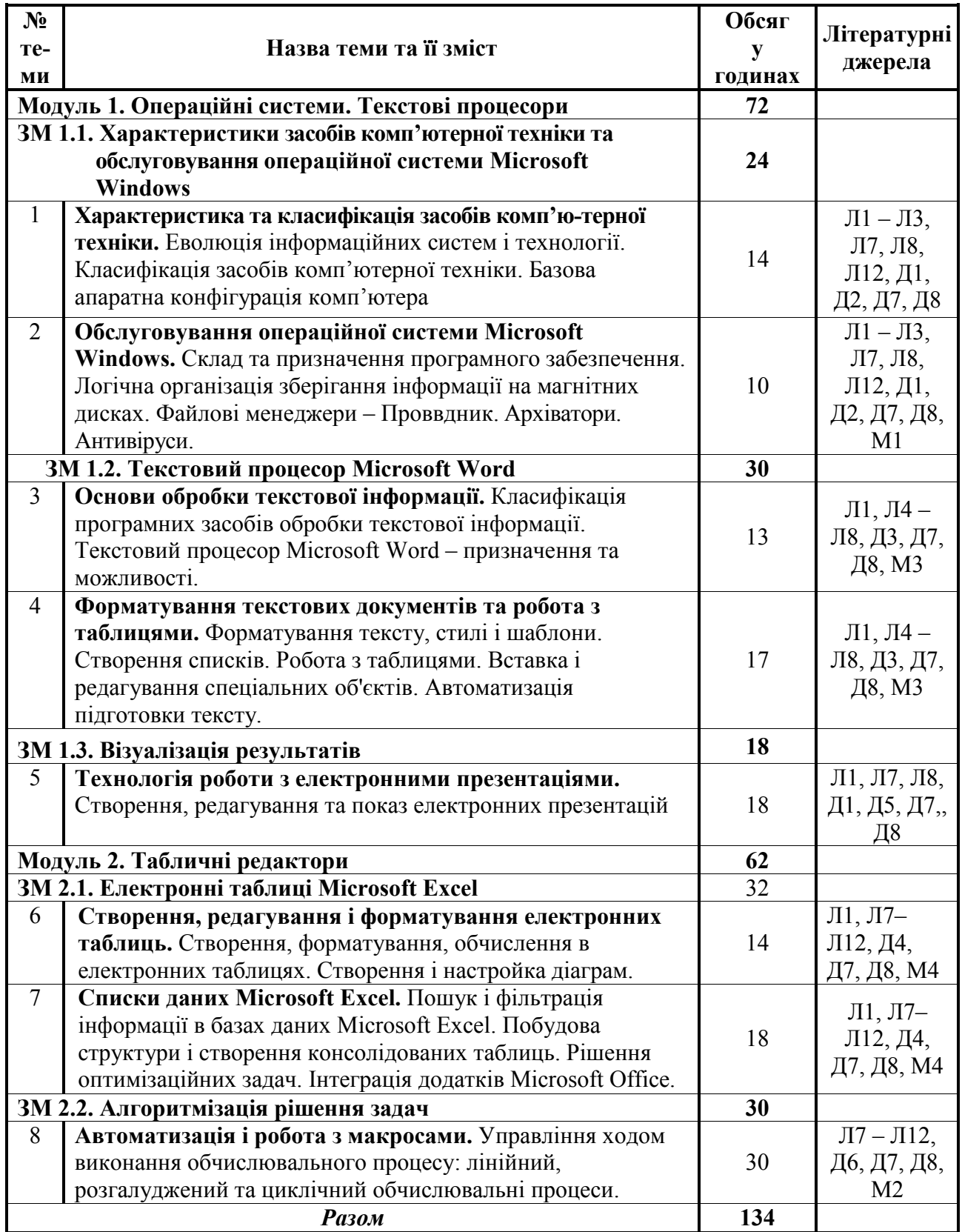

*Позначки в посиланнях:* 

- *Л* основна навчальна література;
- *Д* додаткові джерела;
- *М* методичне забезпечення.

## **2.4. Засоби контролю та структура залікового кредиту**

Система оцінювання знань, вмінь і навичок студентів передбачає оцінювання всіх форм вивчення дисципліни. Перевірку й оцінювання знань студентів викладач проводить в наступних формах:

- 1. Оцінювання виконання лабораторних робіт.
- 2. Оцінювання виконання контрольної роботи.
- 3. Проведення підсумкового заліку.

Засоби контролю та структура залікового кредиту для студентів заочної форми навчання наведено відповідно в 2.8.

Таблиця 2.8 – Засоби контролю та структура залікового кредиту для студентів заочної форми навчання

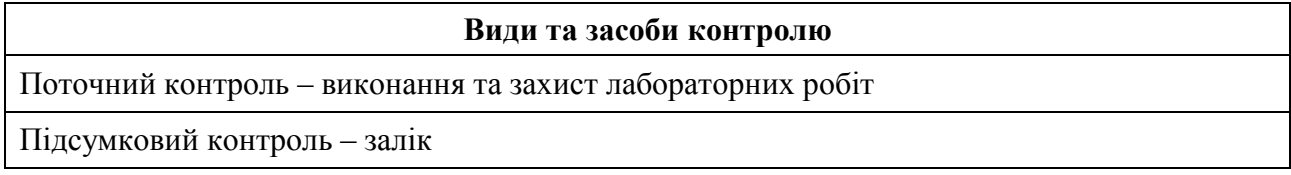

Для діагностики знань використовують модульно-рейтингову систему за 100-бальною шкалою оцінювання ECTS та національну 4-бальну систему оцінювання. Перерахування здійснюється за шкалою перерахунку оцінок результатів навчання в різних системах оцінювання (табл. 2.9).

Таблиця 2.9 – Шкала перерахунку оцінок результатів навчання в різних системах оцінювання

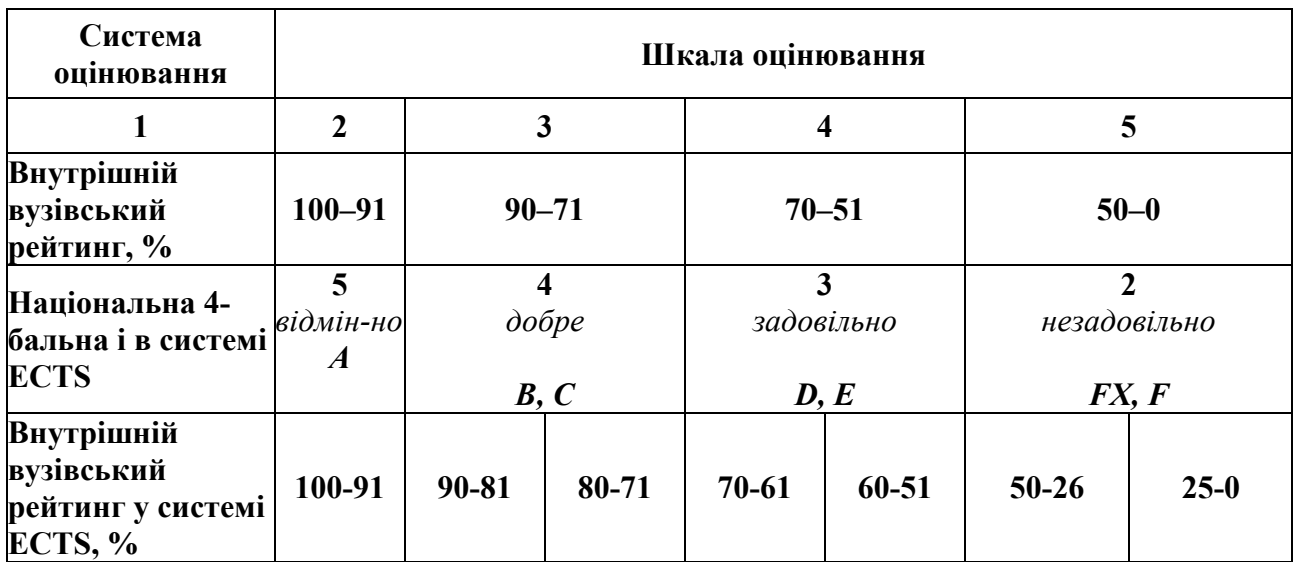

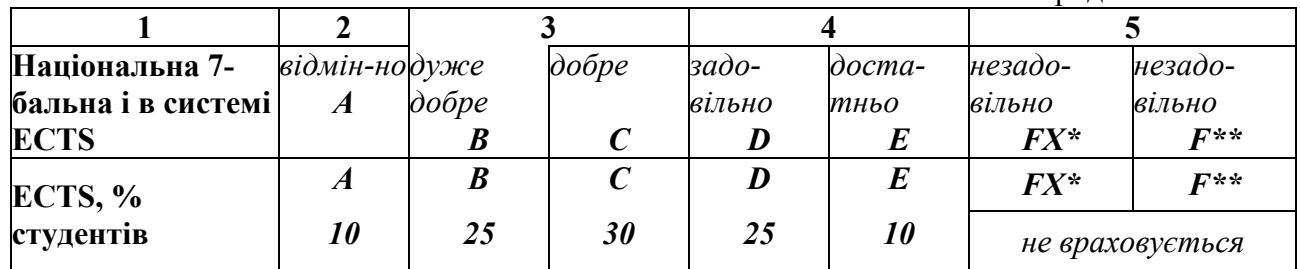

\* з можливістю повторного складання \*\* з обов'язковим повторним курсом

## *Порядок здійснення поточного контролю виконання лабораторних і самостійних робіт*

Поточний контроль виконання лабораторних робіт здійснюють під час проведення лабораторних занять. Він має своєю метою перевірку рівня підготовленості студента. Об'єктами такого контролю є:

- підготовка студента до лабораторної роботи, якість виконання попереднього завдання, відвідування занять;
- виконання безпосередньо лабораторної роботи.

Самостійна робота студента передбачає самостійне опанування студентом теоретичного матеріалу, а також виконання ним індивідуальних завдань.

## **2.5. Інформаційно-методичне забезпечення**

Інформаційно-методичне забезпечення дисципліни складається з основної, додаткової та методичної літератури, що подається у вигляді табл. 2.10

Таблиця 2.10 – Інформаційно-методичне забезпечення дисципліни

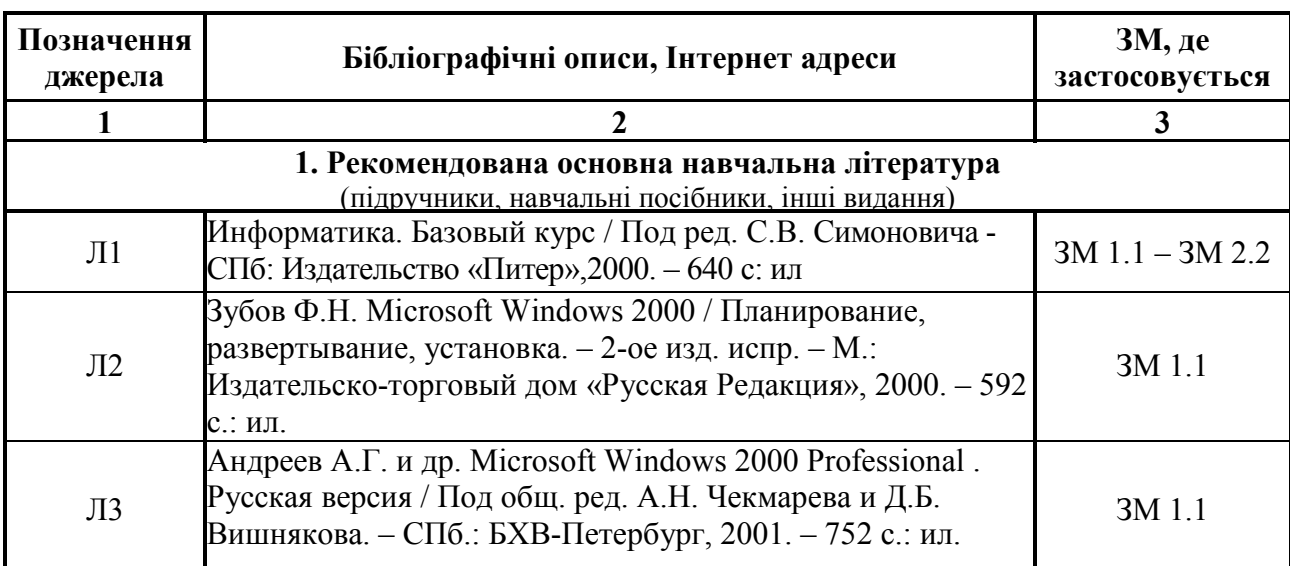

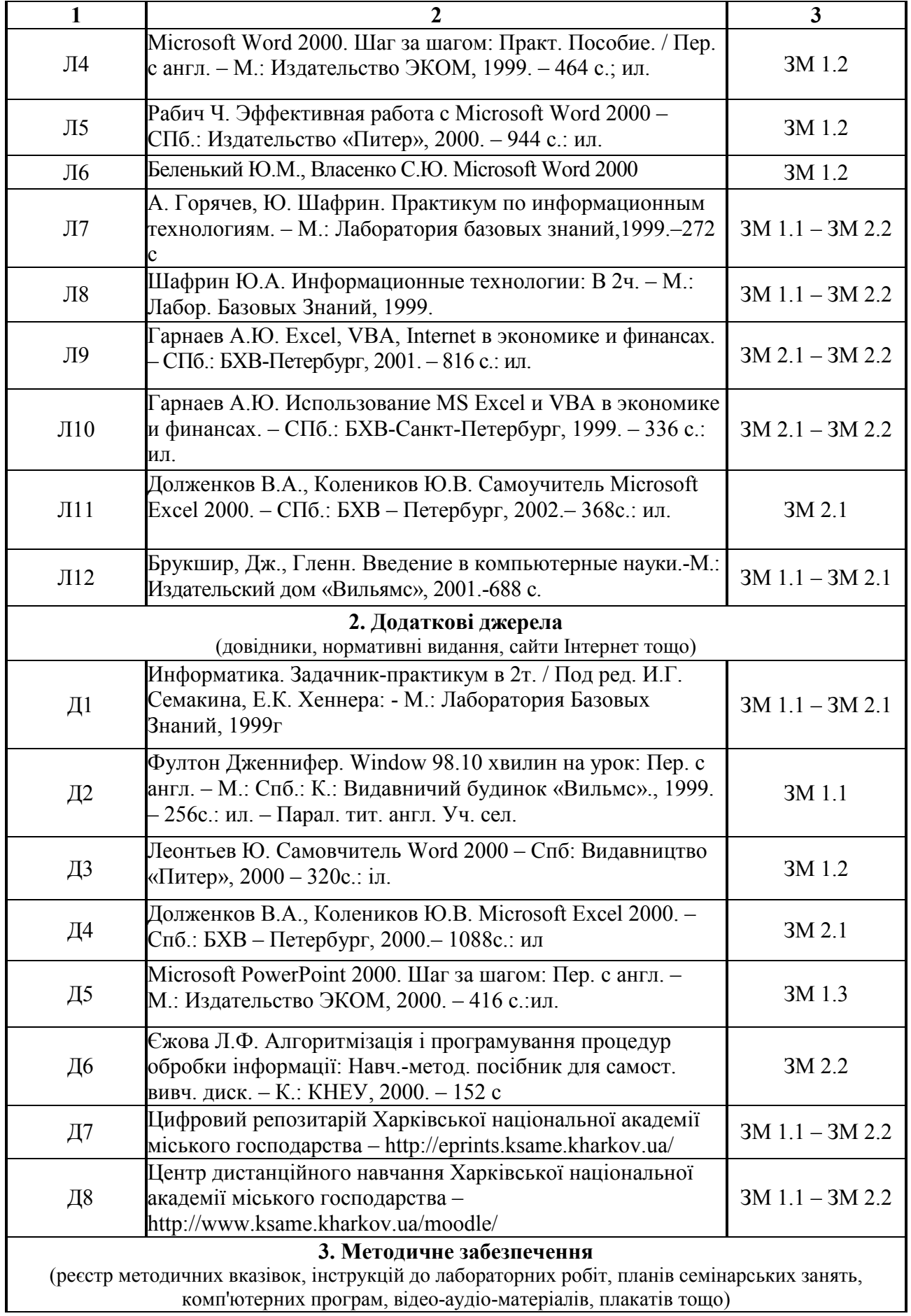

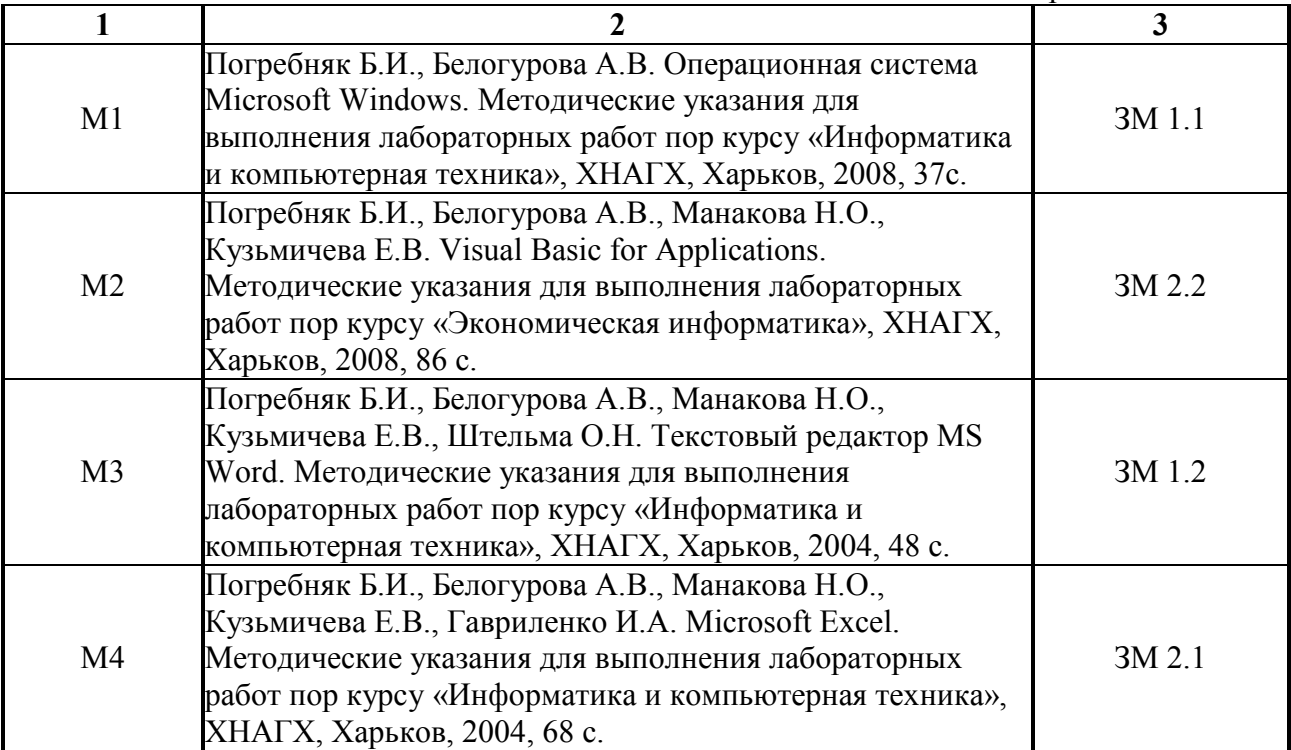

## НАВЧАЛЬНЕ ВИДАННЯ

**Погребняк** Борис Іванович

Програма навчальної дисципліни та робоча програма навчальної дисципліни **«Комп'ютерна техніка та програмування»** (для студентів 1-го курсу заочної форми навчання за напрямом підготовки 6.070101 – «Транспортні технології» (за видами транспорту))

План 2010, поз. 250 Р

Підп. до друку 28.04.2010 р. Формат  $60x84$  1/16 Друк на ризографі Ум. друк. арк. 1,0 Тираж 10 пр. Зам. № 6152

Видавець і виготовлювач: Харківська національна академія міського господарства, вул. Революції, 12, Харків, 61002 Електронна адреса: rectorat@ksame.kharkov.ua Свідоцтво суб'єкта видавничої справи: ДК №731 від 19.12.2001